### $C\pi$

Edward Garcia (ewg2115) Naveen Revanna (nr2443) Niket Kandya (nk2531) Sean Yeh (smy2112)

#### Introduction

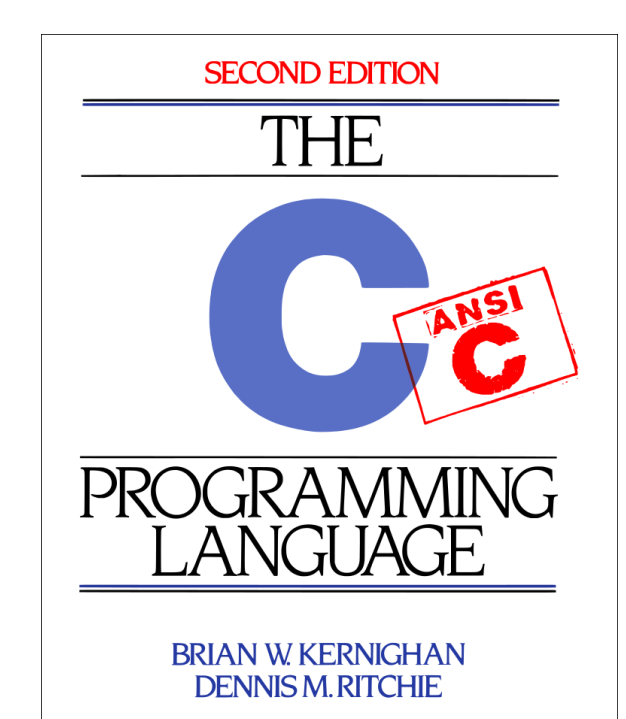

PRENTICE HALL SOFTWARE SERIES

Subset of C

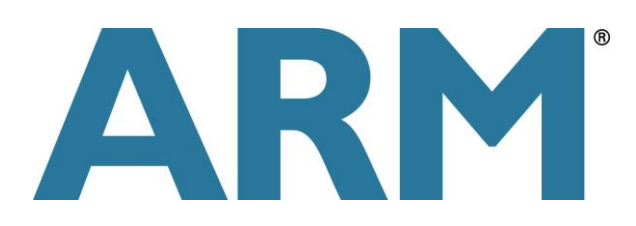

ARM V6 Assembly

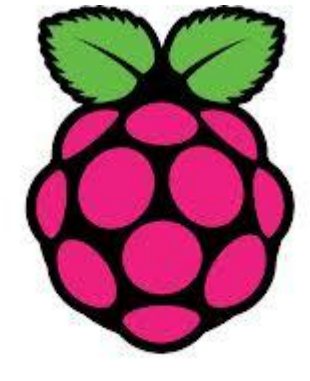

RaspberryPi

#### Supported Features

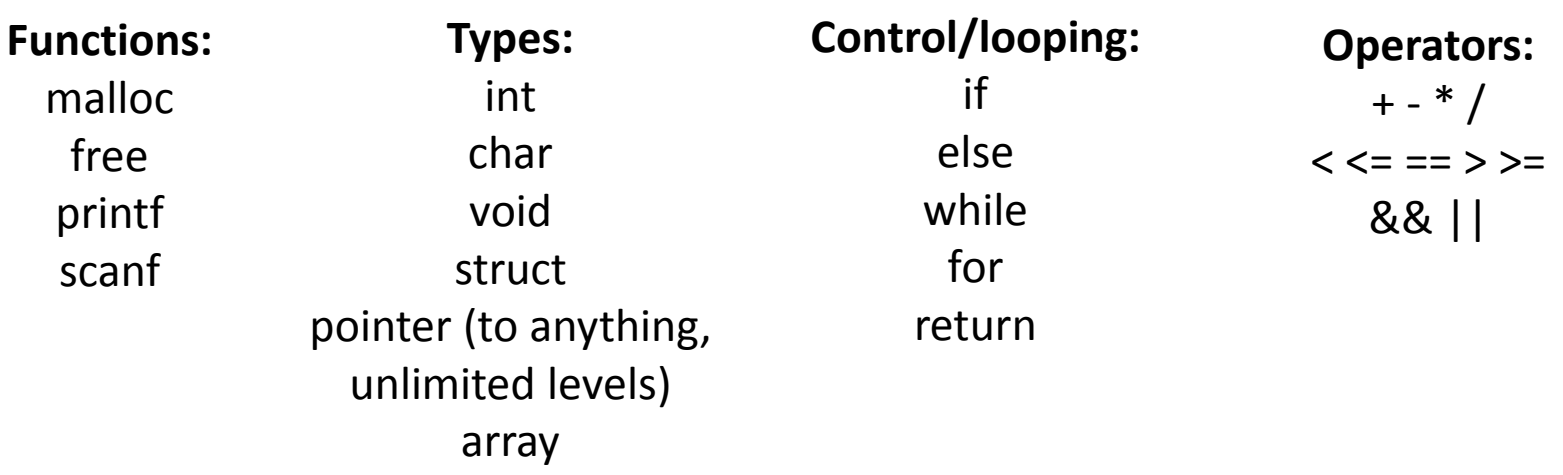

Most of your favorite features from C...

#### Unsupported Features

- double, float types
- floating point operations
- short and long integers
- Unsigned, signedintegers
- break, continue
- Enums
- Sizeof()
- Increment, decrement operators.
- do-while and switch statements.
- auto, register, volatile static and extern.
- Multi-file compilation and linkage.
- Preprocessing no # directives.
- Function pointers.
- Function inlining.
- Static and volatile function.
- Variable function arguments Ellipsis (...)
- Typecasting

```
(†include ≺stdio.h
```

```
struct stack
int stk[5];
            • Global definition of structs SCOPING
int top;
int num;
 if (s[0].top = (5 - 1))• Variable Scope Limited to function
   print f ("Stack is Full\n");
  return;
                                            • Static Scoping
 else
   s[0].top = s[0].top + 1;printf ("Increased stack now = %d\n", s[0].top);
return;
int main ()
 int choice;
             • Variable Declarations at beginning of functions
 int option;
 struct stack s[2]; • Struct Declarations at beginning of functions
                   • Variable, struct and array assignment following 
 s[0].top = 0;push(s);
                      declarationspush(s) :
 printf(" s[0].top = %d", s[0].top);
 printf(" s[1].top = %d", s[1].top);
 return \odot;
```
#### Architecture

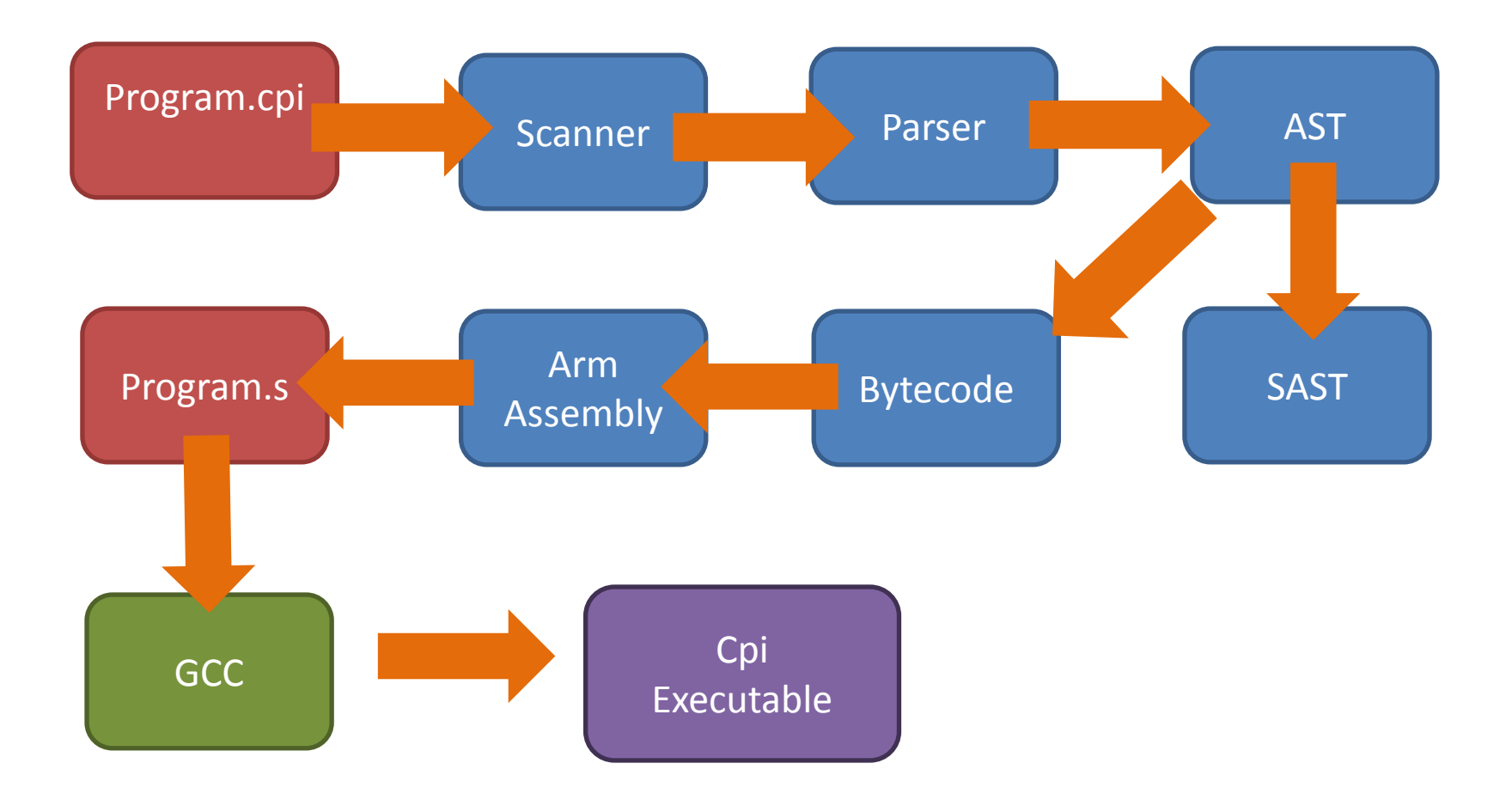

#### Parser / Ast

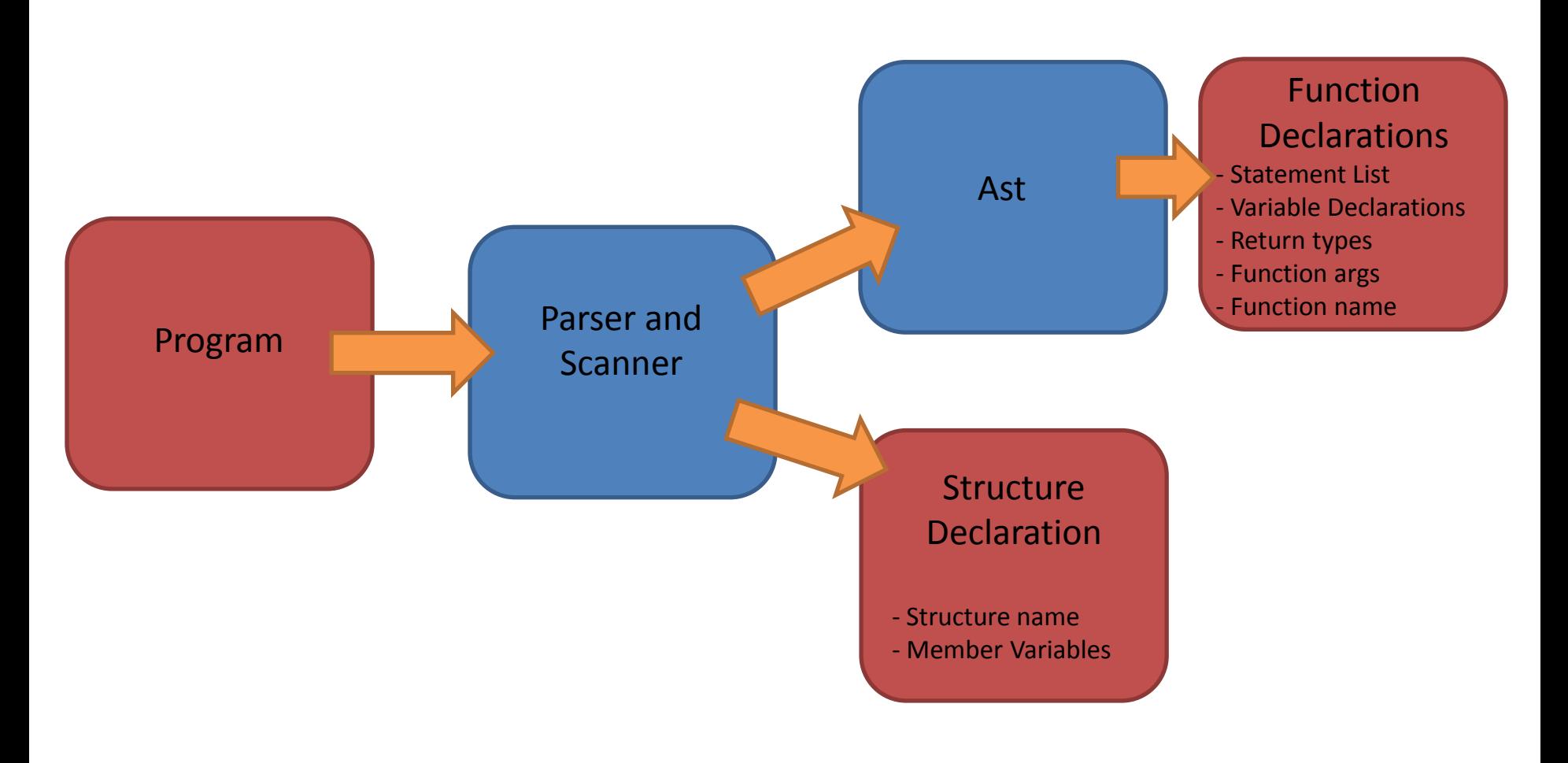

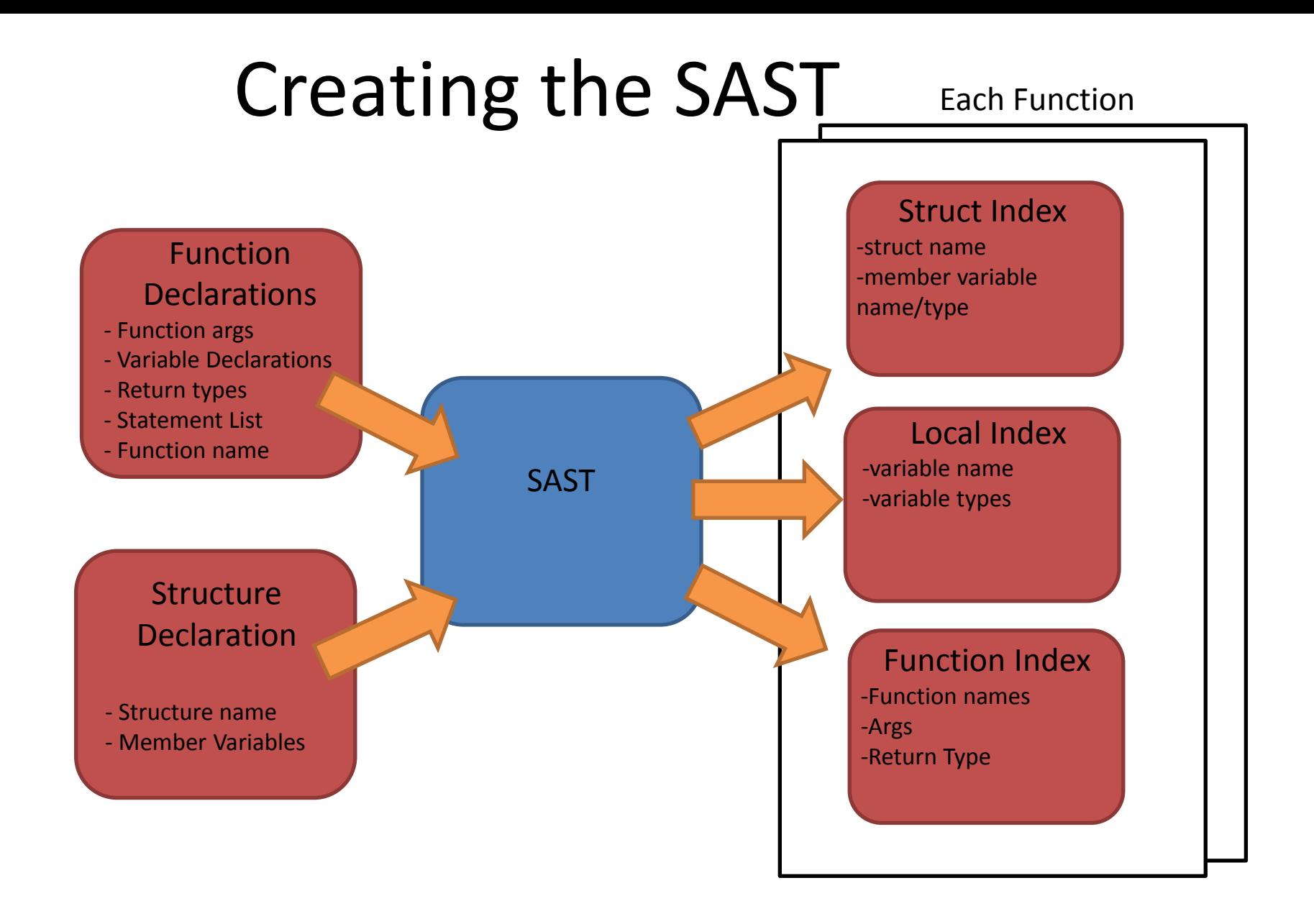

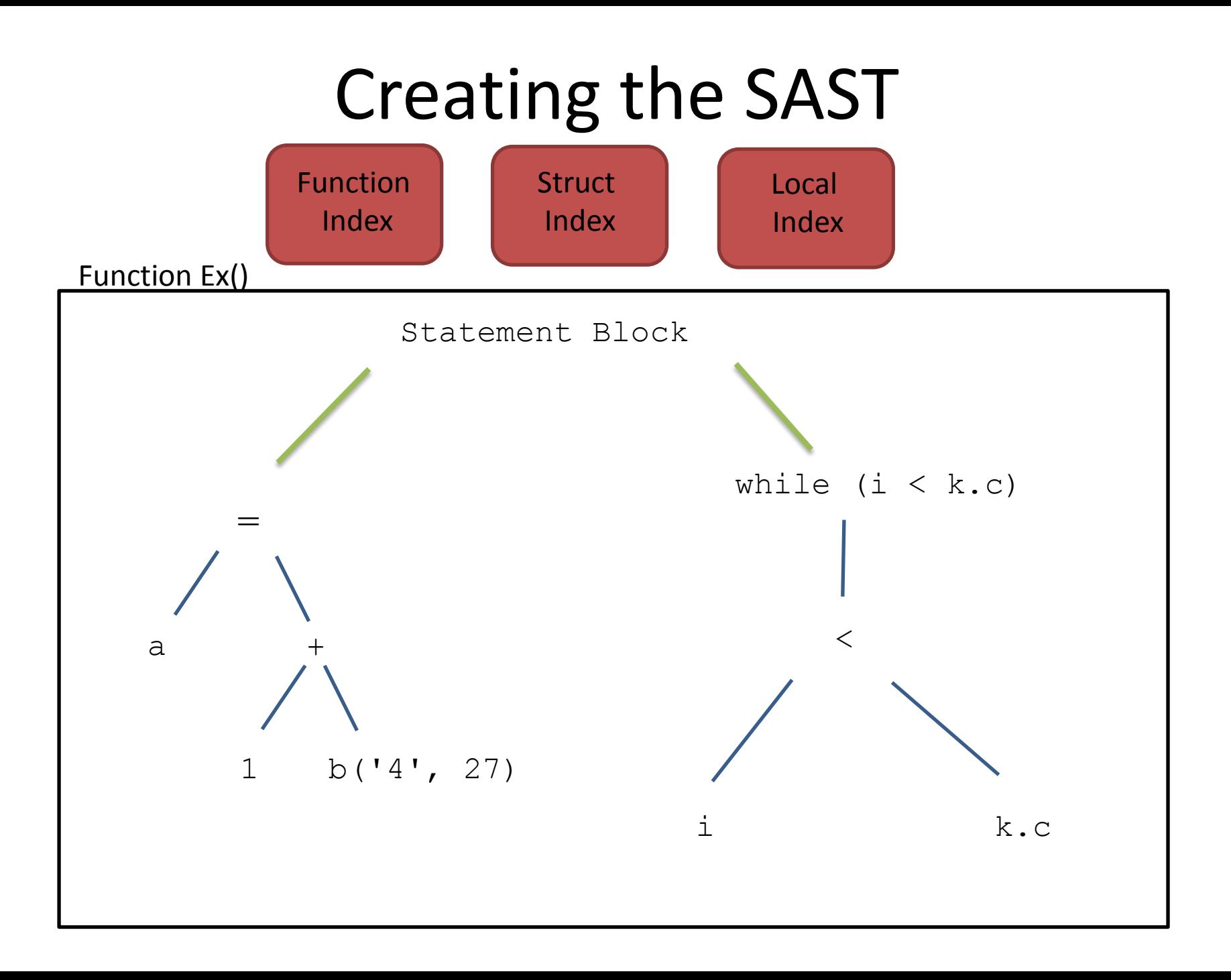

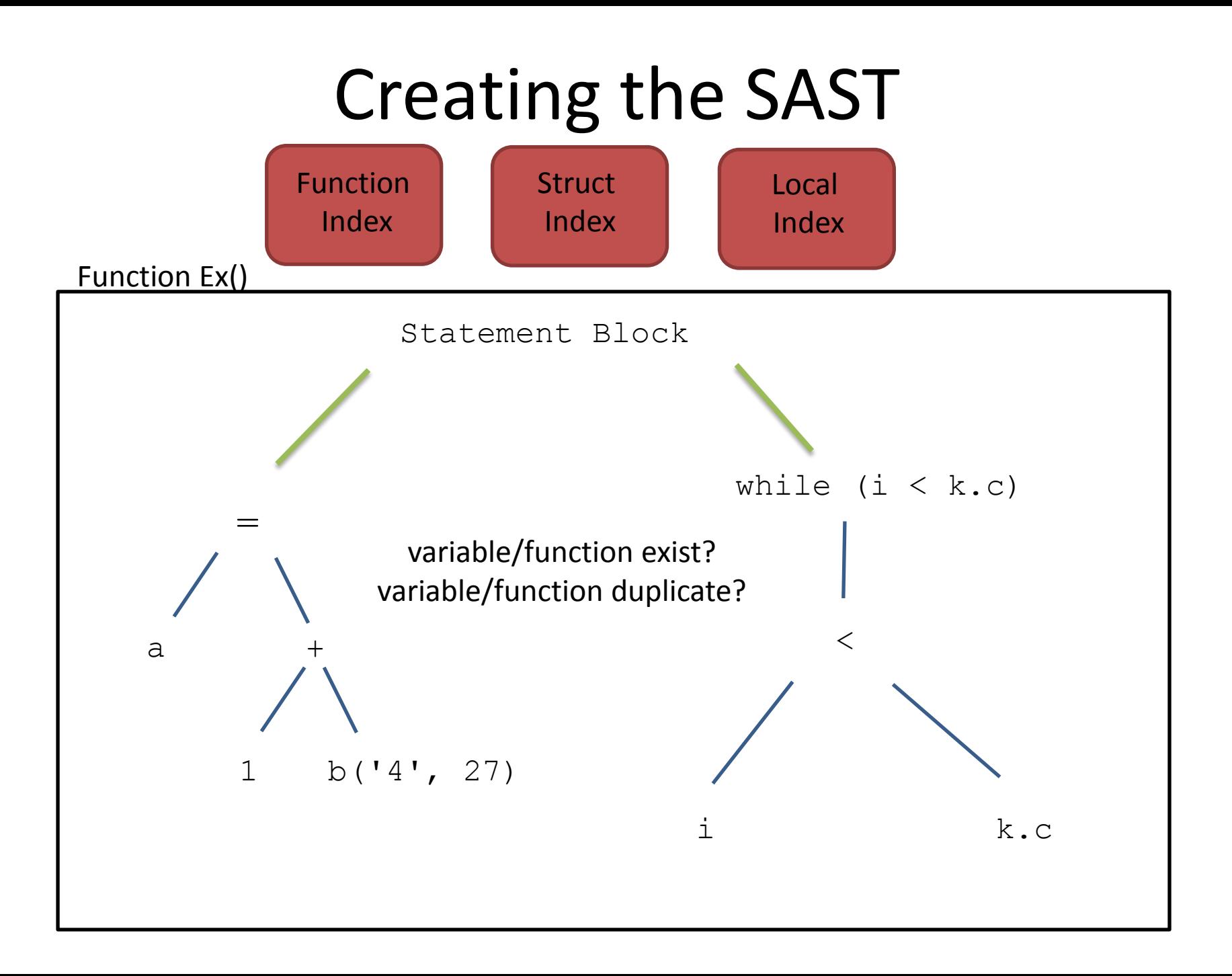

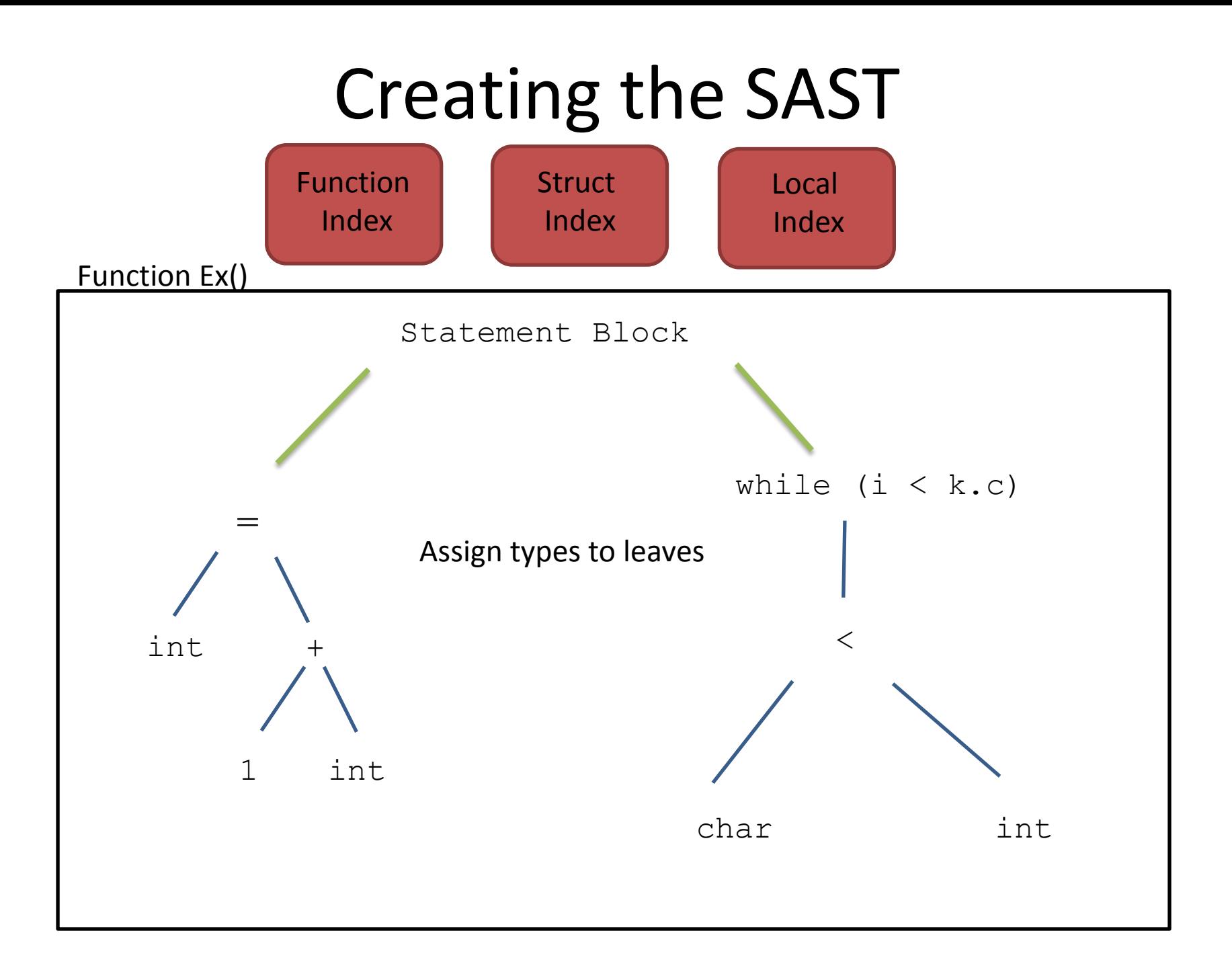

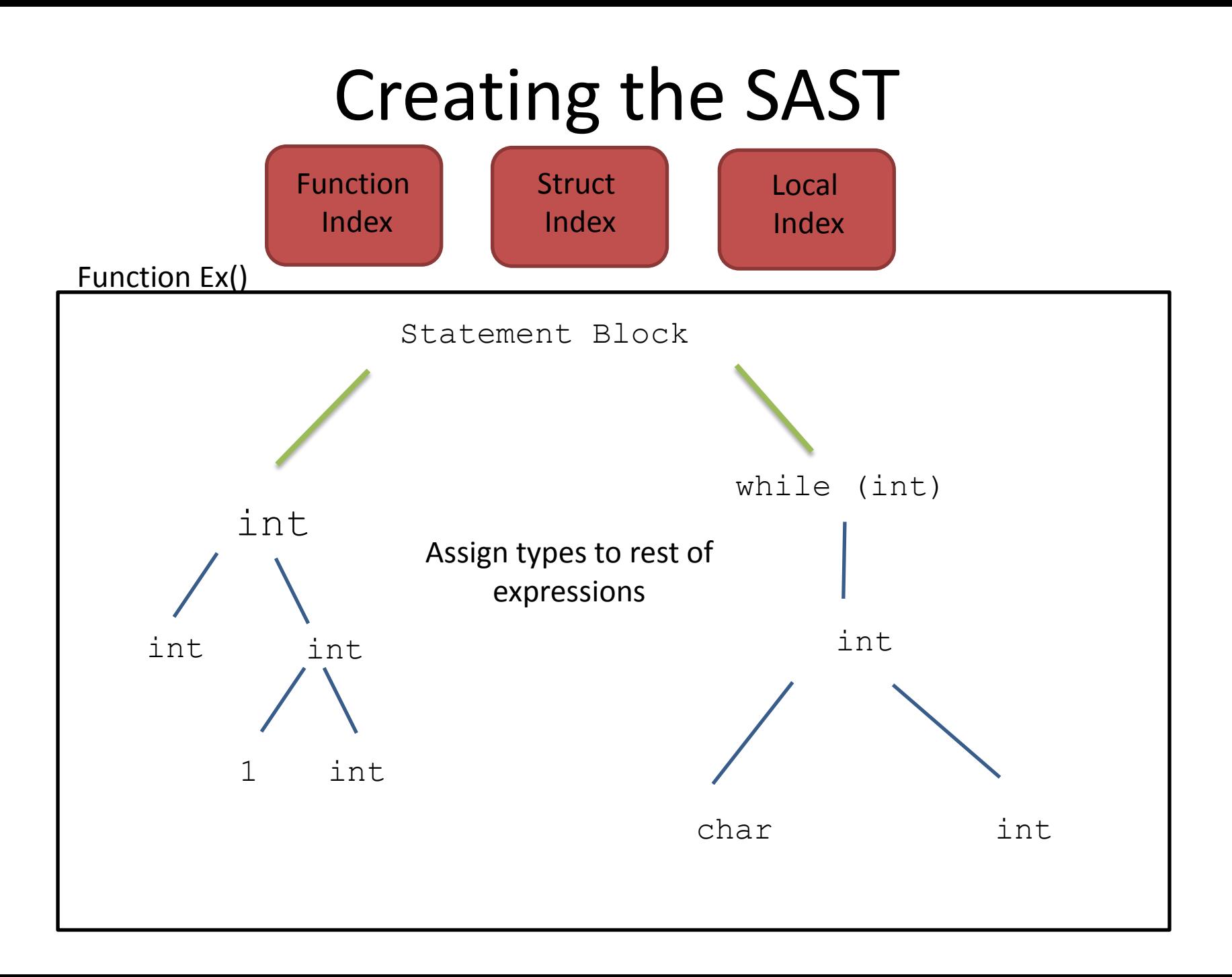

Left side is PtrChar Right side is Char") Passed: charptrl Type Checking sting: charptr2 tal error: exception Failure("Binop mismatch: Left side is Char Right side is PtrChar op is Mult") Passed: charptr2 sting: charptr3 • While conditions tal error: exception Failure("Assign mismatch: Left side is Char Right • If conditions side is PtrChar") • Variable assignments Passed: charptr3 sting: charptr4: • Function arguments tal error: exception Failure("Binop mismatch: Left side is Char Right • Binary Operations side is PtrChar op is Div") Passed: charptr4 Return type checking sting: charptr5  $\epsilon$  atal error: exception Failure("Assign Type Error: Left hand side canno  $\bullet$   $\;$  <code>Pointer Arithmetic</code> address expression") • Array Index Checking Passed: charptr5 sting: charptr6 • Pointer Assignments tal error: exception Failure("Assign Type Error: Left hand side canno address expression") **Structs Dereferencing** Passed: charptr6 sting: charptr7 ital error: exception Failure("Assign mismatch: Left side is PtrChar Right side is PtrPtrChar") Passed: charptr7 sting: funcl ital error: exception Failure("Function fun is using arguments of type Int but its declaration uses type Int Int") Passed: funcl sting: functionsl: ital error: exception Failure("Double declaration of b") **Passed: functionsl** sting: functions2 tal error: exception Failure("Return type of function fl Int does not match return type PtrChar") Passed: functions2

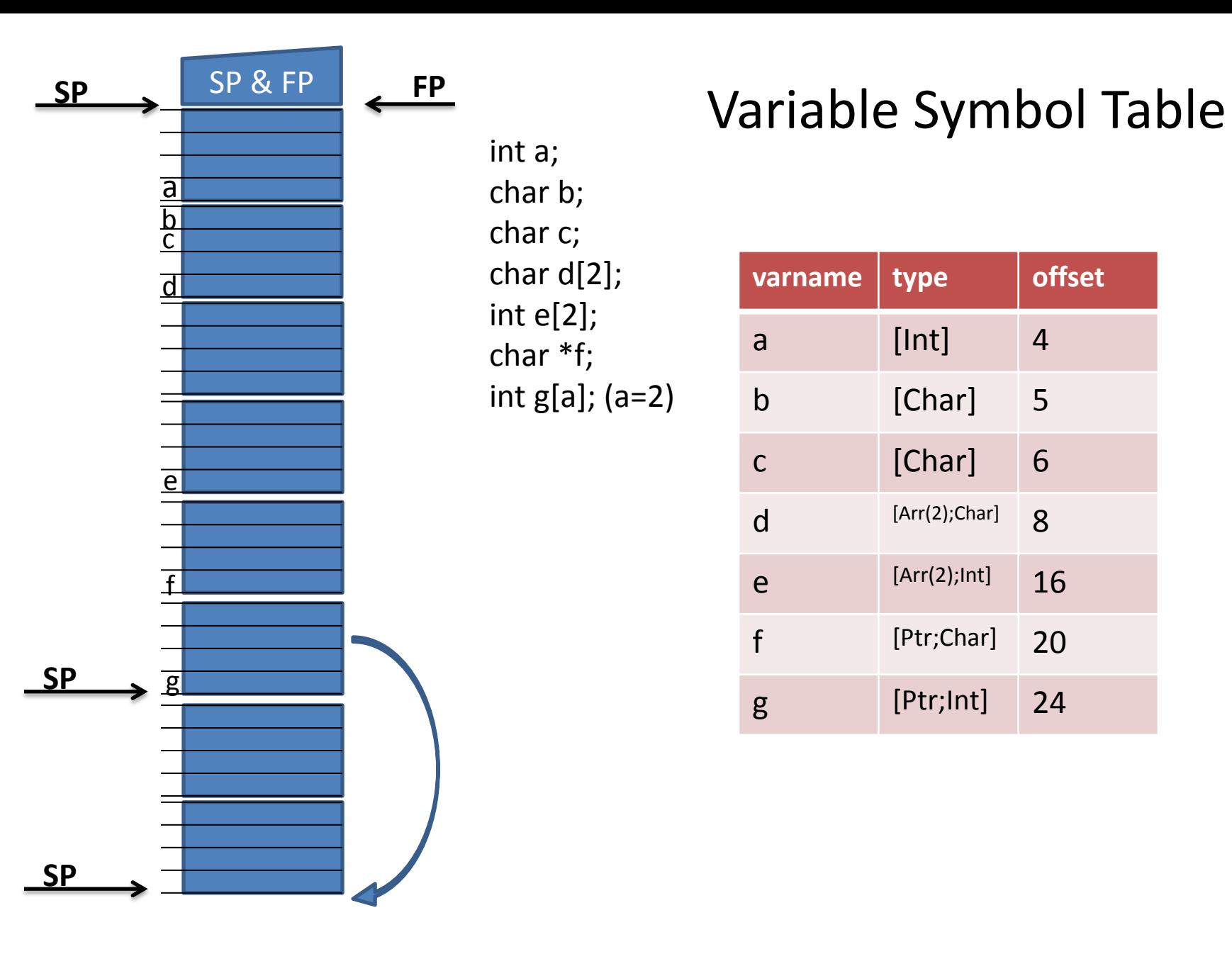

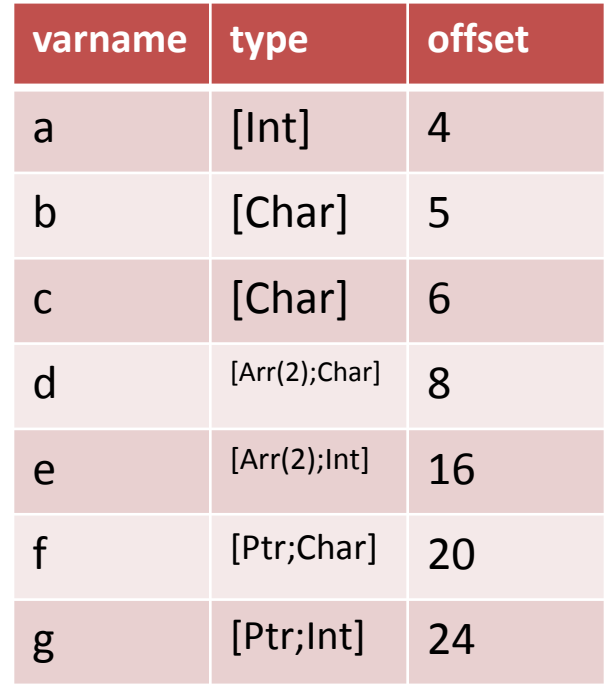

## $f = - - - - - \overline{e} = - - - - - - - - - \overline{e}$  $\frac{d}{d}$ b.  $\overline{a}$

int a; char b; char c; char d[2]; int e[2]; char \*f;

#### Structure Symbol Table

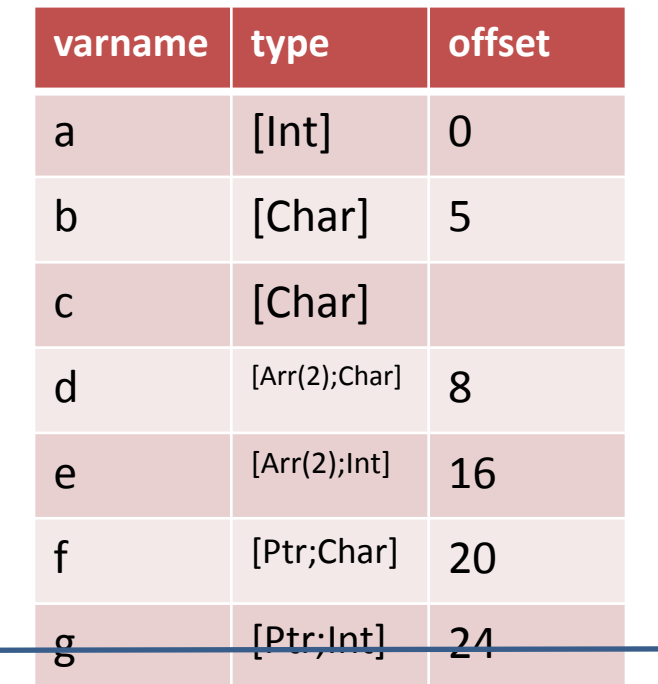

#### Bytecode Generation

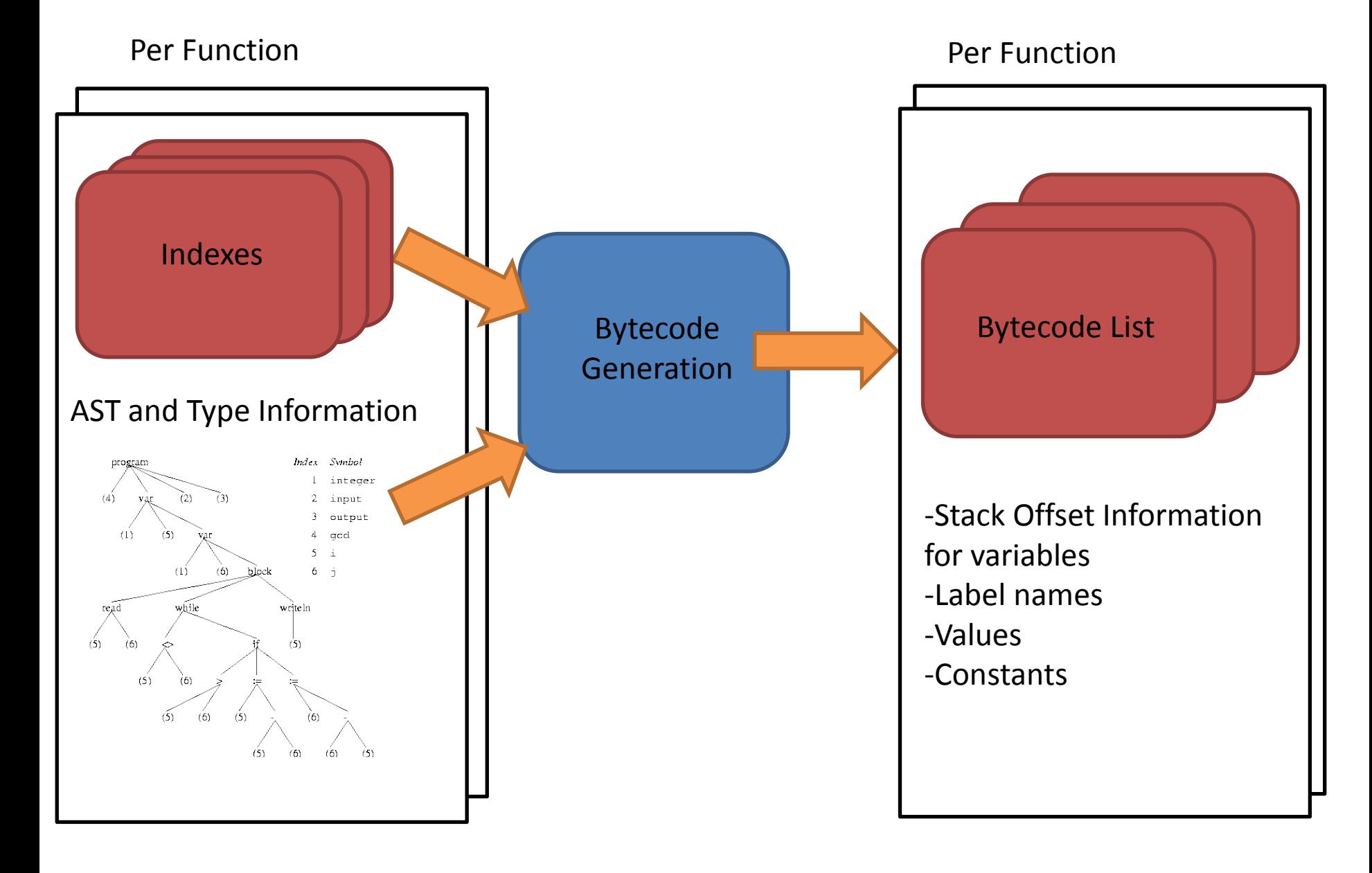

```
1 open Ast
```

```
\overline{2}3 type atom =
                                                                                 Bytecode\overline{4}Lit of int
                     (* literal *)
5
      Cchar of char
6
      Sstr of string * string (* Sstr(name, label) *)
      Lvar of int * int (* Lvar(offset, size) *)
      Gvar of string * int (* Global var (name, size) *)
-9
      Pntr of atom * int (* Pntr(addr, size) *)
10
       Addr of atom
11Neq of atom
12
      Debug of string
13
14 <mark>type bstmt =</mark><br>15      <mark>Atom of</mark> a
       Atom of atom
16
      VarArr of atom * atom
17
      Rval of atom
18
      BinEval of atom * atom * Ast.op * atom (*Binary evaluation *)
19
      BinRes of cpitypes list
20
       Assgmt of atom * atom
21
      Fcall of string * atom list * atom
22
       Branch of string
23
      Predicate of atom * bool * string (* (var to check, jump on what?, label)*)
24
      Label of string
25.
26 <mark>type</mark> prog =
27
    Fstart of string * atom list * bstmt list * int (*start of a function*)
      Global of atom list
28
```
### The challenges

- Array offset calculation  $-$  arr[a+b+2]
- Pointer arithmetic
	- $-$  \*(p+2)
	- $-*(2+a+p)$
- Structure member offsets
	- $-$  s.a
	- $-$  s.a.c[3]
	- $-$  s- $>$ b
- All reduce to (base + offset) bytecode

### $arr[a+b+2]$

- $-$ BinEval(t1,a,+,b)
- $-$  BinEval(t2,t1,+,2)
- $-$  BinEval(t3,t2,  $*$ , 4)
- BinEval(t4,Addr(arr),+,t3)
- $-$  Pntr(t4)

#### $*(2+a+p)$

• BinRes(Int);

 $-$ BinEval(t1,2,+,a)

- BinRes(Ptr;Int)
	- $-$  BinEval(t2,t1, $*$ ,4)
	- $-$  BinEval(t3, p, +, t2)
- BinRes(Int)
	- $-$  Pntr(t3)

#### Arm Assembly Generation

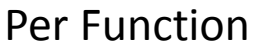

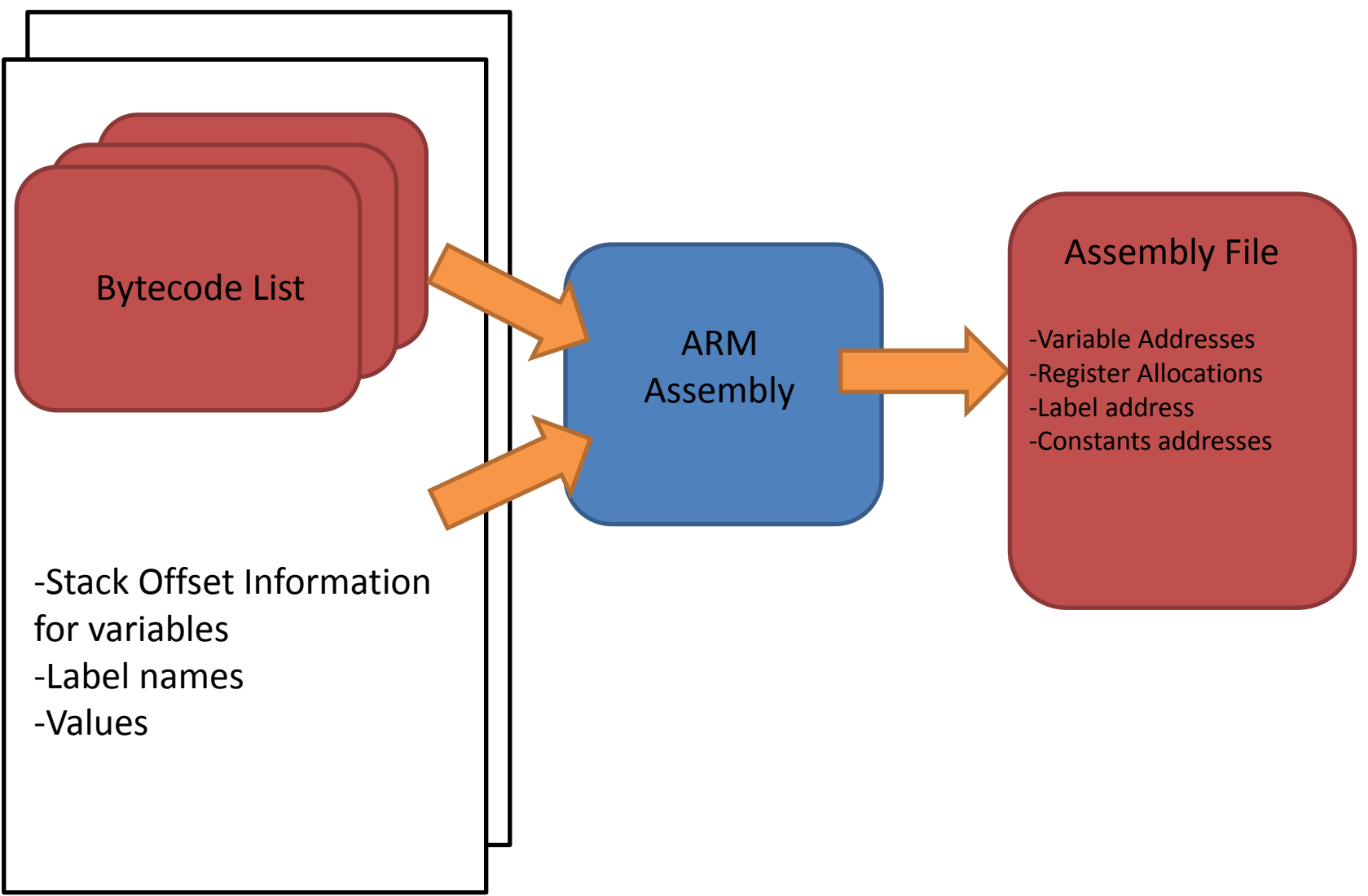

 $1$  int main(){

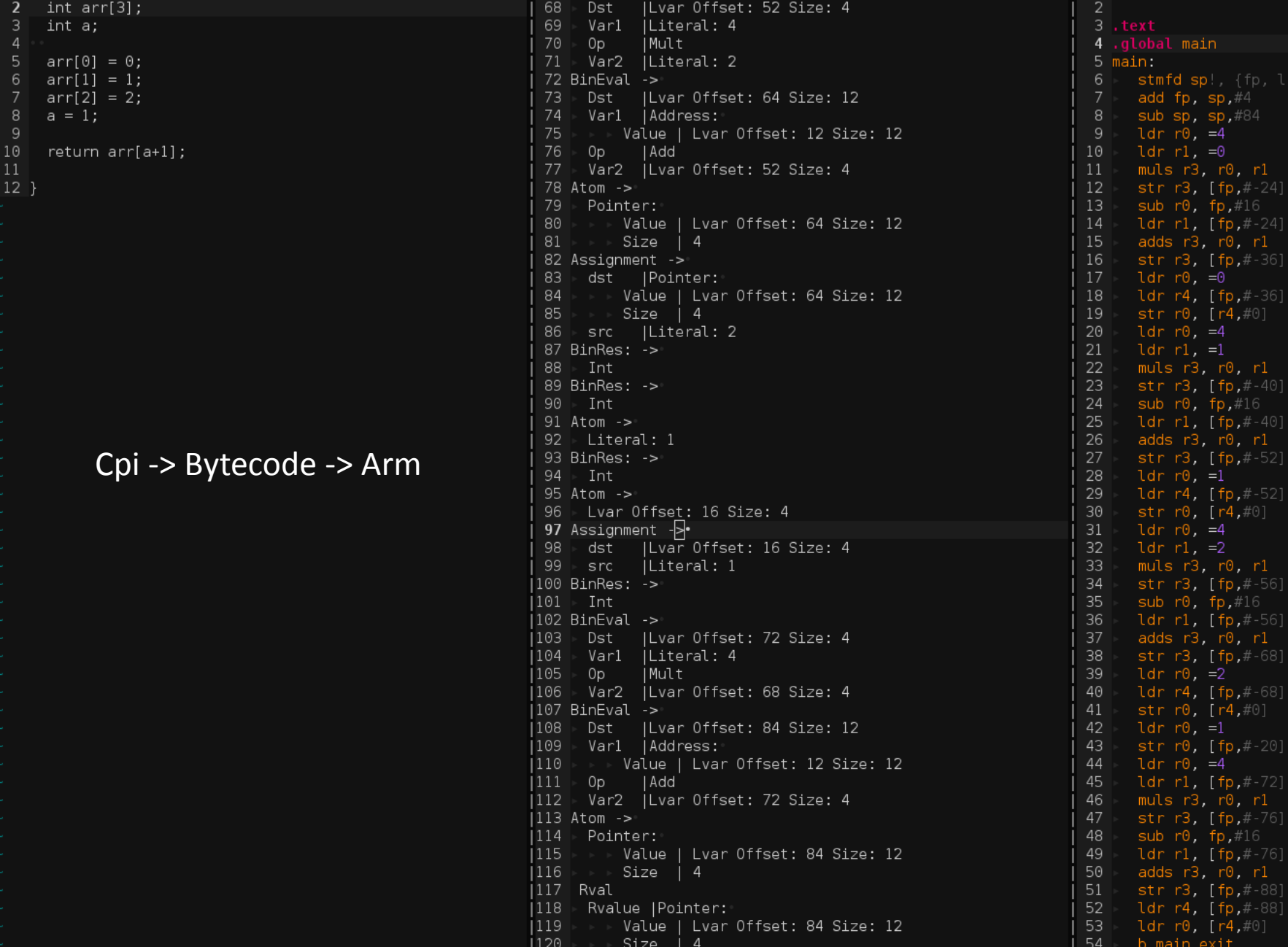

 $| 67$  BinEval  $\rightarrow$ 

test.cpi

 $out.s >$ 

,#4

 $p, #-24]$ 

**p** ,#-40] .<br>0, rl  $p, #-52]$ 

4, #0]

 $p, #-68]$ 

.<br>0, r1

 $p, #-76]$ 

Testing: structtest1 Passed: structtest1 Testing: structtest2 Failed: structtest2. Different output. Got s.a=  $s.b = 3$  $s, b = 3$  $sptr->a=2$ sptr->b= 3  $s.b + sptr - >a + -(sptr - >b) = 1$  $s.b + sptr \rightarrow a + -(sptr \rightarrow b) = 1$ , Expected:  $s.a = 2$  $s.b=3$ <br> $s.b=3$ sptr->a= 2  $sptr>b=3$  $s.b + sptr - >a + -(sptr - >b) = 2$  $s.b + sptr - >a + -(sptr - >b) = 2$  $qcc$ -return = 2, cpi-return = 1 Testing: structtest3 Passed: structtest3 Testing: structtest4 Passed: structtest4 Testing: varname **Passed:** varname Testing: whilel Passed: whilel Testing: while2 Passed: while2 Testing: while3 Passed: while3 Testing: while4 Passed: while4 Testing: while5 **Passed:** while5

**Test results: Total Passed:91 Total Failed:6** 

**Testing** side is PtrChar op is Less") Passed: whilel Testing: while2 Fatal error: exception Failure("While condition is type ArrInt and not type Passed: while2 Testing: while3 Fatal error: exception Failure("While condition is type PtrChar and not type Passed: while3 Testing: while4 Fatal error: exception Failure("While condition is type Struct and not type Passed: while4 Testing: charptr Passed: charptr **Testing: functions Passed: functions** 161 Tests Testing: if Passed: if -64 Type Checking Tests Testing: intarr Passed: intarr -97 Feature Tests Testing: intarrptr Passed: intarrptr Testing: intptrmod Passed: intptrmod Testing: intptr Test Enviornment Passed: intptr Testing: struct5 -SSH and Raspberry Pi Server Passed: struct5 Testing: struct6 -QEMU EmulationPassed: struct6 Testing: struct7 Passed: struct7

Test results: **Total Passed:63 Total Failed:1** pi@raspberrypi ~/plt2013 (master\*)  $\frac{1}{2}$ 

Testing: struct

Testing: while

Passed: struct

Passed: while

Failed Tests: if conditionals, linearsearch positive, neg2, structarray, structfunc, structtest2 pi@raspberrypi ~/plt2013 (master\*) \$

#### Example: Tic-Tac-Toe

Player 1, enter your move:

 $|0|$ 

 $|0|$ 

 $|0|$ 

 $\vert$  0  $\vert$ 

 $|X|$   $|X|$ 

l o l

 $\vert$   $\vert$   $\vert$   $\vert$   $\vert$ 

 $|O|X|$ 

 $|0|$ 

 $|X|$   $|X|$ 

o<br>|o|

```
.data
                                    1 int printboard(char board[]){
                                                                                                   .LCO:printf("|%c|%c|%c|\n", board[0],board[1],board[2]);
                                                                                                        .asciz
                                                                                                                  "Player 1: 'O'\nPla
                                          print(' -------\n");
Player 2, enter your move:
                                    з
                                                                                                   .LCL:printf("|%c|%c|%c|\n", board[3],board[4],board[5]);
                                    4
                                                                                                                  "Valid inputs are (
                                                                                                        .asciz
                                          print(' -------\n");
                                    5
                                                                                                   .LC2:
                                          print([{\color{red}!}] \cdot \text{sc} | \cdot \text{sc} | \cdot \text{sc} | \cdot \text{in"}, board[6], board[7], board[8]);
                                    6
                                                                                                        .asciz
                                                                                                                  "Player %d, enter y
                                    7
                                           return 0;
                                                                                                   .LC3:8}
                                                                                                         .asciz
                                                                                                                   " \setminus n"9
                                                                                                   .LC4:10 int checkrow(char board[], int row){
                                                                                                        .asciz
Player 1, enter your move:
                                                                                                                   "%d"
                                   11
                                          int x1;.LC5:12
                                          int x2.asciz
                                                                                                                   "Winner is Player 9
                                   13
                                          x1 = row + 1;
                                                                                                   .LC6:x2 = row + 2;14
                                                                                                                   "No one wins!\n"
                                                                                                         .asciz
                                   15
                                          if (board[row] == board[x1])if \text{ (board[x1]} == \text{board[x2]})16
                                                   if \text{ (board}[\text{row}] := \cdot \cdot).text
                                   17
                                                                                                   .qlobal main
                                                       print(f('Row win! \n'');
                                   18
Player 2, enter your move:
                                                                                                   main:
                                   19
                                                        return 1:
                                                                                                        stmfd sp!, {fp, lr}
                                   20
                                                        - 2 Player game
                                                                                                        add fp, sp, #421
                                                                                                        sub sp, sp, #29222
                                                        - Features array passing and 
                                          return 0;
                                                                                                        1dr r0, =123
                                   24}
                                                                                                        ldr r1, =0
                                                        printf/scanf25
                                                                                                        muls r3, r0, r126
                                                                                                        str r3, [fp,#-48]
Player 1, enter your move:
                                   27 int checkcol(char board[], int col){
                                                                                                        sub r0, fp,#40
                                   28
                                          int x1;ldr r1, [fp, #-48]29
                                          int x2;adds r3, r0, r1
                                          x1 = col + 3;30
                                                                                                        str r3, [fp,#-60]
                                   31
                                          x2 = col + 6;ldrb r0, =32
                                          if (board[col] == board[x1])32
                                                                                                        ldr r4, [fp,#-60]
|X|O|X|<br>Player 2, enter your move:
                                   33
                                              if (board[x1] == board[x2])strb r0, [r4,#0]
                                                   if (board[col] != ''){
                                   34
                                                                                                        1dr r0, =1print(f('Column win! \n', '')');
                                   35
                                                                                                        1dr r1, =136
                                                       return 1;
                                                                                                        muls r3, r0, r1
                                   37
                                                                                                        str r3, [fp,#-64]
                                   38
                                                                                                        sub r0, fp, \#4039
                                                                                                        ldr r1, [fp, #-64]return 0;
                                   40
                                                                                                        adds r3, r0, r1
                                   41 }
                                                                                                        str r3, [fp,#-76]
Player 1, enter your move:
                                   42
                                                                                                        ldrb r0, =32
                                    Willbacod acde/becaused that the Ch
```
#### Example: Linked List

```
return 0;
struct node
    struct node *previous;
    int data;
    struct node *next:
};
void insert beginning(int value, struct node **head, struct node **last)
    struct node *var;
    struct node *temp;
    struct node *temp2;
    var=malloc(24);
    var-data = value;
    if(*head==NULL)
       printf("Adding to Empty List\n");
        var->previous=NULL;
                                                                       int main()
        var->next=NULL;
                                  - Function passing of 
        *head = var;
                                                                           int value;
        *last = *head;structs and pointers
                                                                           int i;
    else
                                                                           int loc;
                                   - Memory allocation 
    printf("Adding to List\n");
        temp = var;with malloc/freetemp->previous=NULL;
        temp - >next = *head;
        (*head) ->previous = temp;
        *head = temp;
int delete from end(struct node **head, struct node **last)
                                                                           while(1)struct node *temp;
     temp=*head;
     if(temp==NULL)
        printf("Cannot Delete: ");
        return 0;
```
void display(struct node \*\*head, struct node \*\*last) struct node \*temp; temp=\*head;  $if$ (temp== $NULL$ ) printf("List is Empty!");  $while$  (temp!=NULL)  $print(f''-> %d'", temp-> data);$ temp=temp->next; struct node \*head; struct node \*last:  $head = NULL;$ printf("Select the choice of operation on link list"  $print(f("n1.))$  insert at beginning\n"); printf("2.) delete from end\n"); printf("3.) display list\n");  $print('4.)$   $Exit\n'$ ; printf("\n\nenter the choice of operation you wa scanf("%d", &i);

```
if (i = 1)printf("enter the value you want to insert i
    scanf("%d", &value);
                              electric electricity
```
nt do command(char dh[], char command, char source[], in

```
char c:
int pos;
char *p;int tempbreak:
int loope;
/* printf("index:%d\n, command:%c\n",index,command);
/* printf("cell[0]: %d, cell[1]: %d\n",dh[0], dh[1]);
/* printf("dh index:%d\n",*dh index); */
p = \delta dh[*dh \text{ index}];if (command == '>'){
    *dh index = *dh index + 1;
    return index;
                                       الأرجى الجزر بالمستملك
if (command == \cdot < \cdot){
                                       Hello World!
    *dh index = *dh index - 1;
                                        فستستحدث والمحافظ والماد
    return index;
Y
if (command == +){
    *p = *p + 1;
    return index;
if (command == +-){
    *p = *p - 1;
    return index;
if (command == '.'){
    printf("%c",*p);
    return index;
                                  \#!/bin/zshsource=$1
if (command == \cdot, \cdot){
    scanf(" %c", p);
    return index;
if (command == '['){
```
# Example: Brainfuck Interpreter

```
pi@raspberrypi ~/tmp/plt2013/examples (master*) $ ./runbf.sh "++++++++++[>++++++
len: 111, source: ++++++++++[<del>>+++++++++++++++++++++</del><<<-]<del>>++.>+.+++++++..+++</del>.
\mu and \mu and \mu and \mu and \mu and \mu and \mu and \mu and \mu
```
#### Compiling an interpreter?? Yes!

```
- runbf.sh is used to pass the source 
code of the bf program along with its 
length to the bf interpreter
- bf reads the two command line 
arguments through scanf
```

```
temp='echo $source | wc -c'
len='echo "$temp - 1" | bc'
{echo $len; echo $source} | ./bf.out
```

```
ldrb r0, [fp,#-29]
     ldrb r1, =44cmp r0, r1moveq r3, #1movne r3,#0
     uxtb r3, r3strb r3, [fp,#-93]
     ldrb r0, [fp,#-93]
     cmp r0, #0beg end6
     ldr r0, =.LC5
     ldr r1, [fp, #-16]bl scanf
     str r0, [fp,#-100]
     ldr r0, [fp, #-44]b do_command_exit
end6:
     ldrb r0, [fp,#-29]
     ldrb r1, =91cmp r<sub>0</sub>, r<sub>1</sub>moveq r3, #1movne r3, #0n \times + h r \times r \times
```
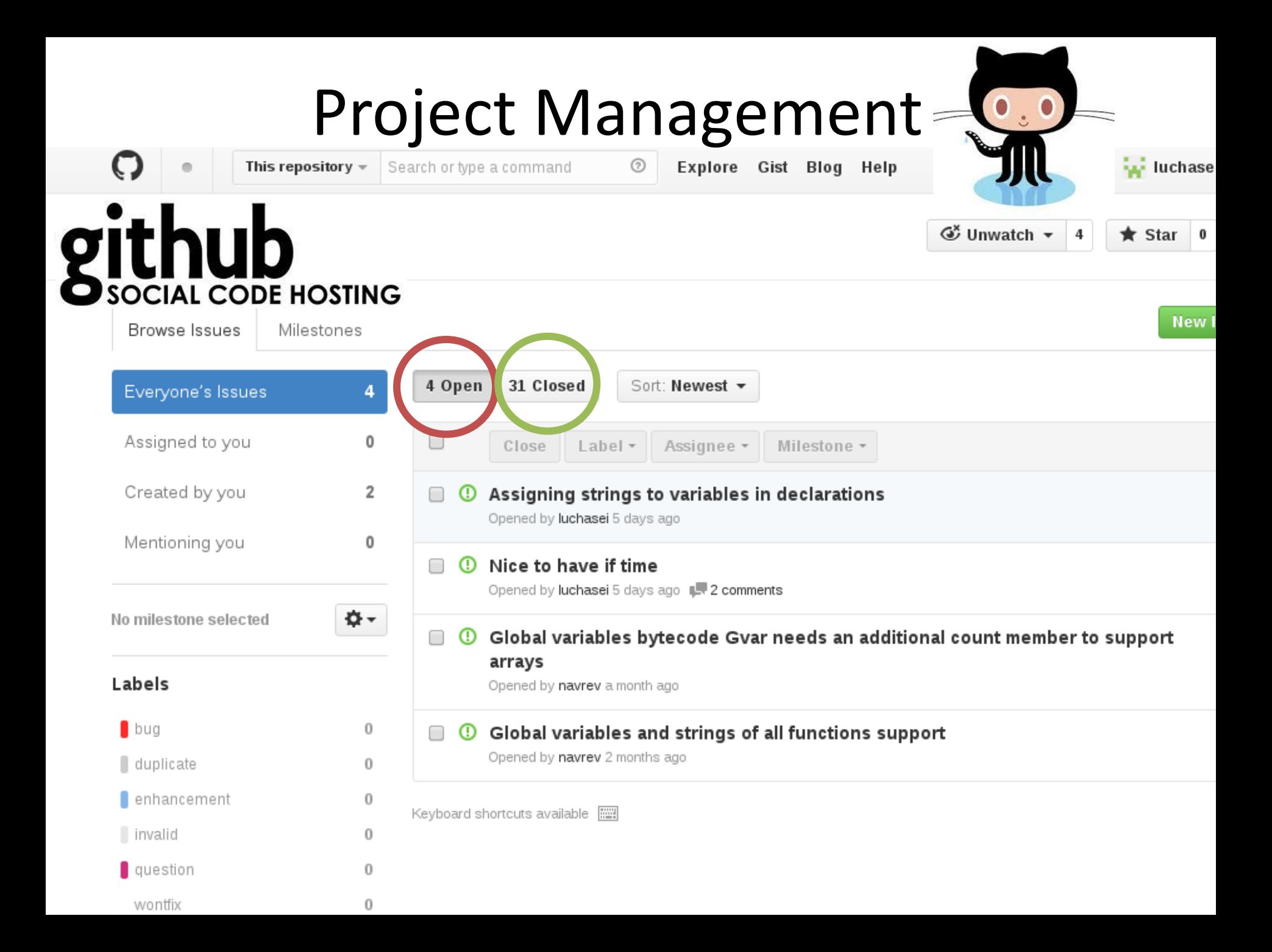

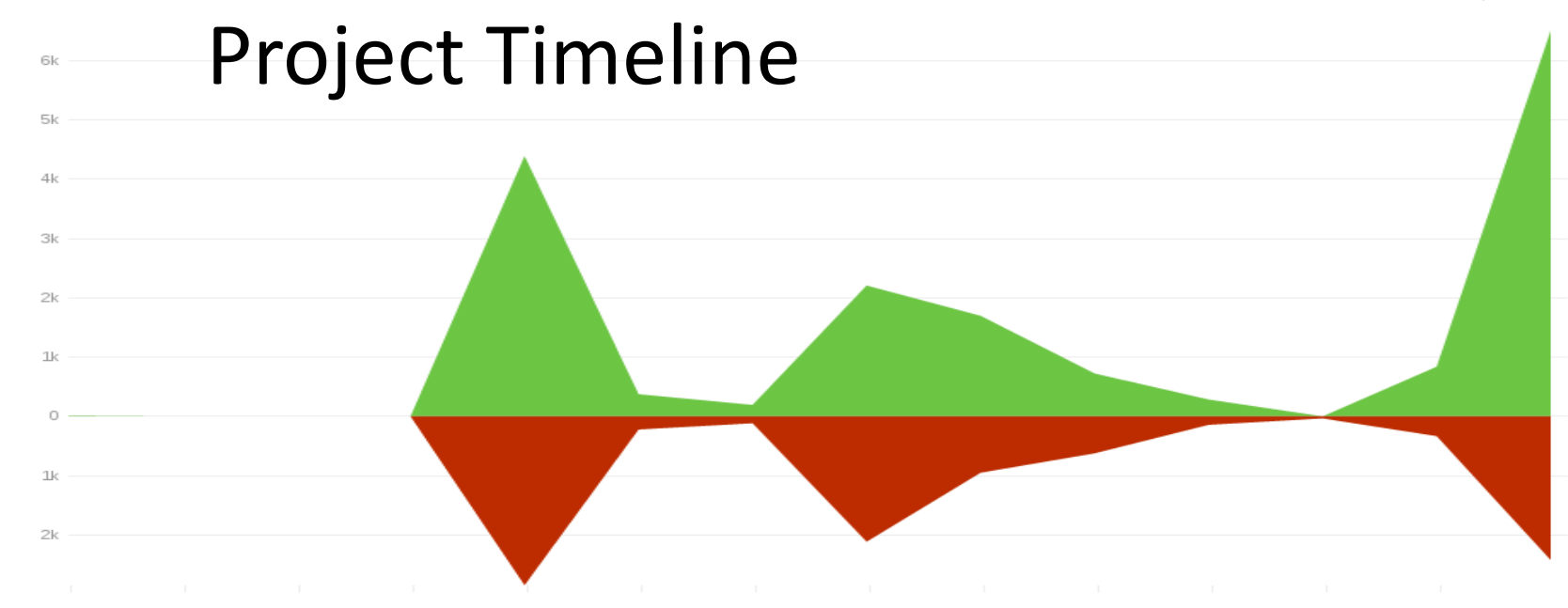

#### September 14th 2013 - December 14th 2013

Commits to master, excluding merge commits

Contribution Type: Commits v

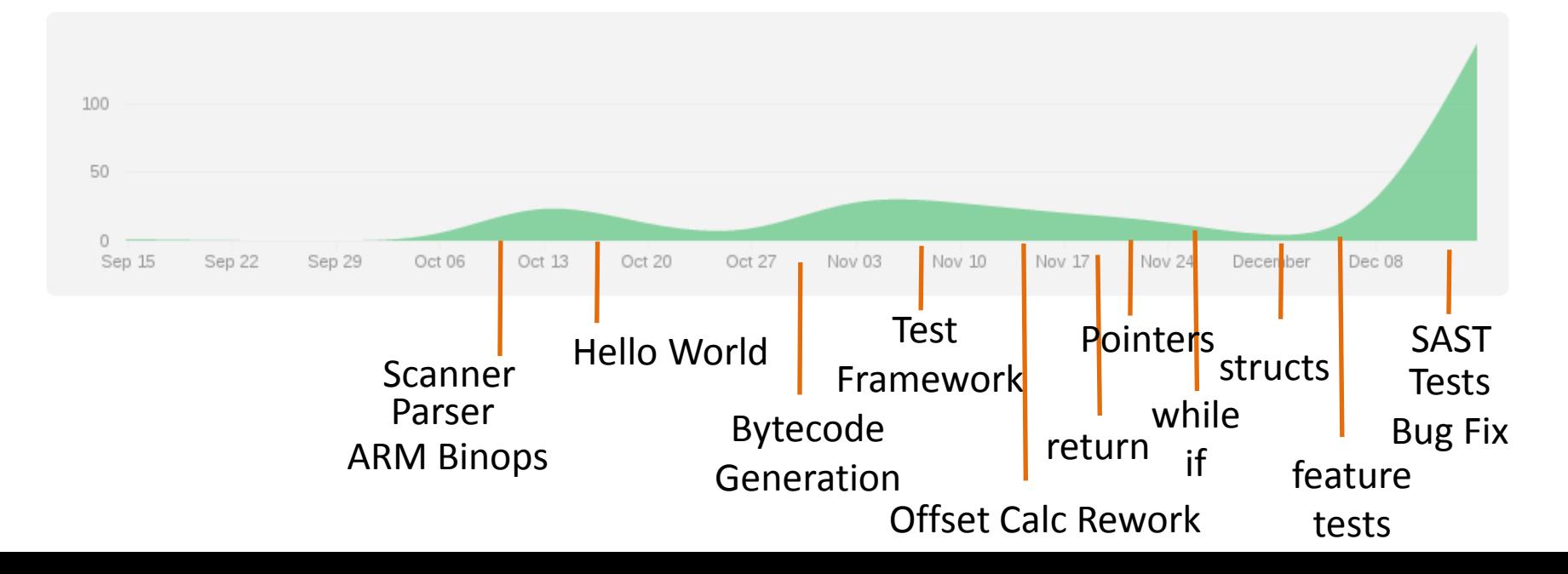

#### Contributions

- Naveen Revanna Architecture Czar, Bytecode Generation
- Eddy Garcia Type Checking, Test Case Generation, External functions
- Sean Yeh Test suite, Example programs, bug fixes
- Niket Kandya Scanner/Parser, Scalar Types and Functions, Design

#### Lessons Learned

- Naveen Revanna Spend sufficient time in deciding a scalable architecture at early stages. Don't trust your developer self. Document code sufficiently. A good test infrastructure can save you loads of time.
- Eddy Garcia Pattern matching should be a feature available in all languages. Regression tests are wonderful.
- Sean Yeh Next time I will not write test suite script in BASH. Nevertheless, the testing framework turned out pretty well.
- Niket Kandya Time spent on good design is time saved. Functional Programming is a clean approach. Compilers are fun.